# **ECE/CS 314 Spring 2004**

**Section 3**

# **1 st Attempt at Supporting Functions**

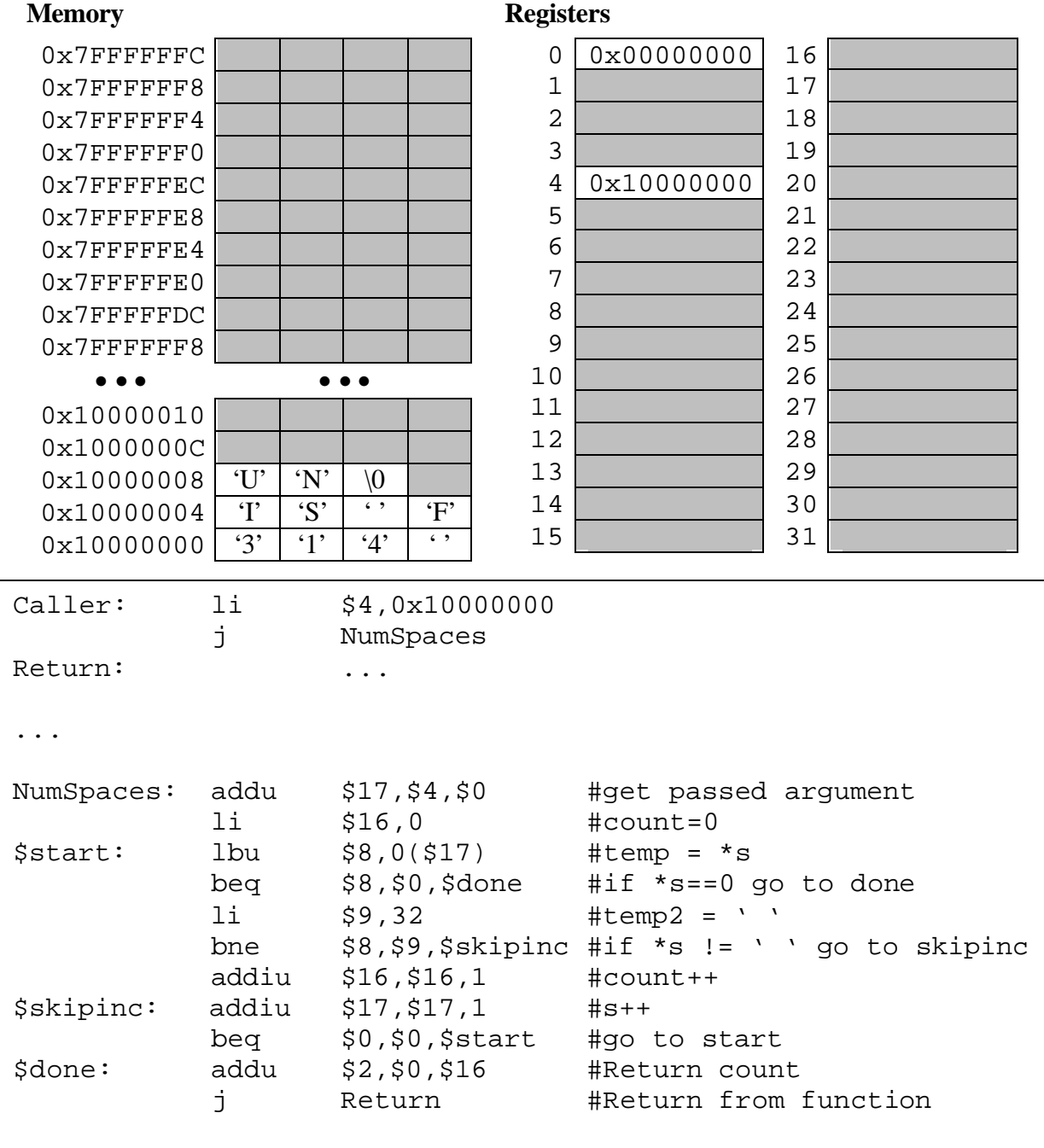

# **2 st Attempt at Supporting Functions**

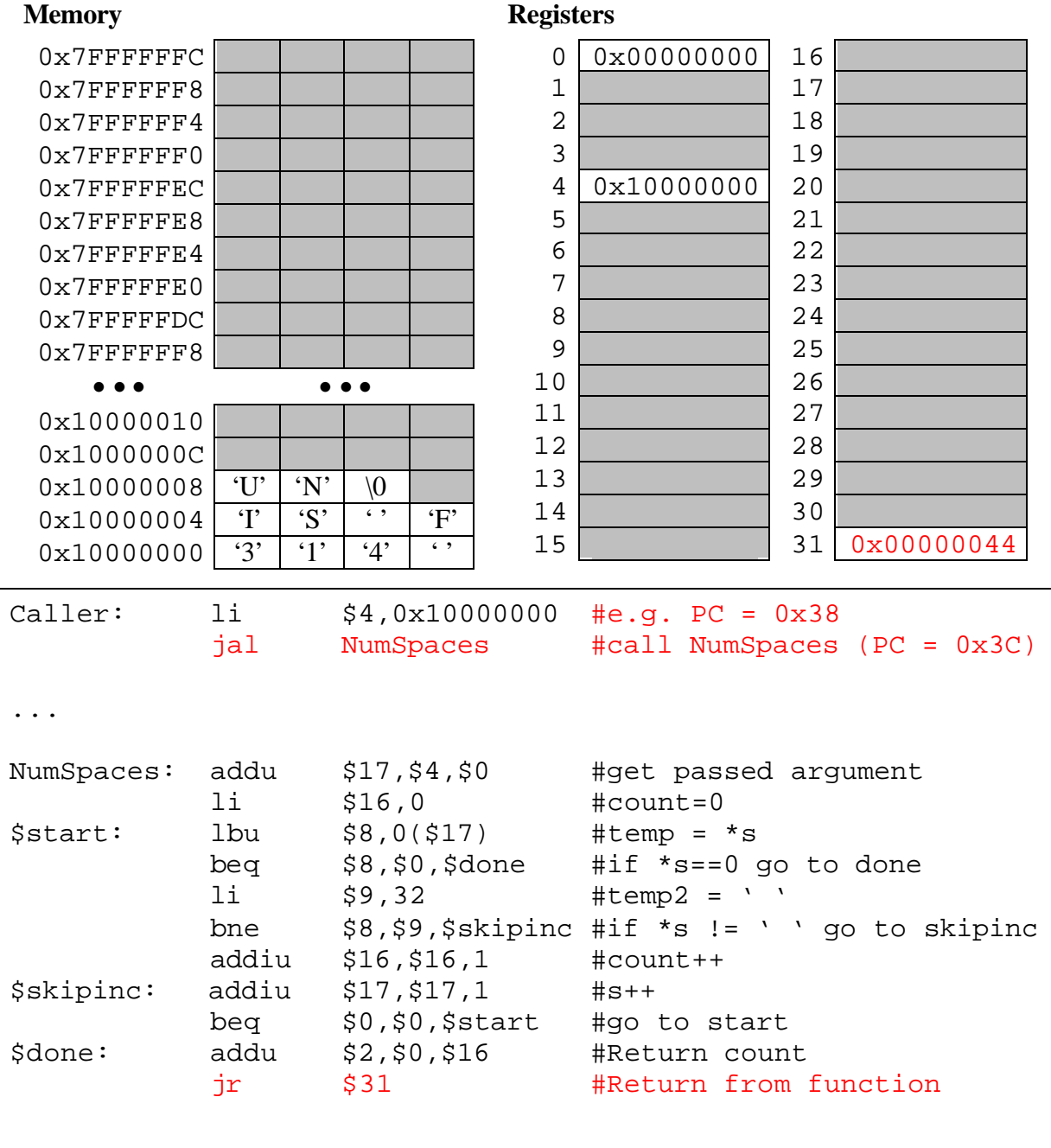

# **What About Recursion? Lets Trace It!**

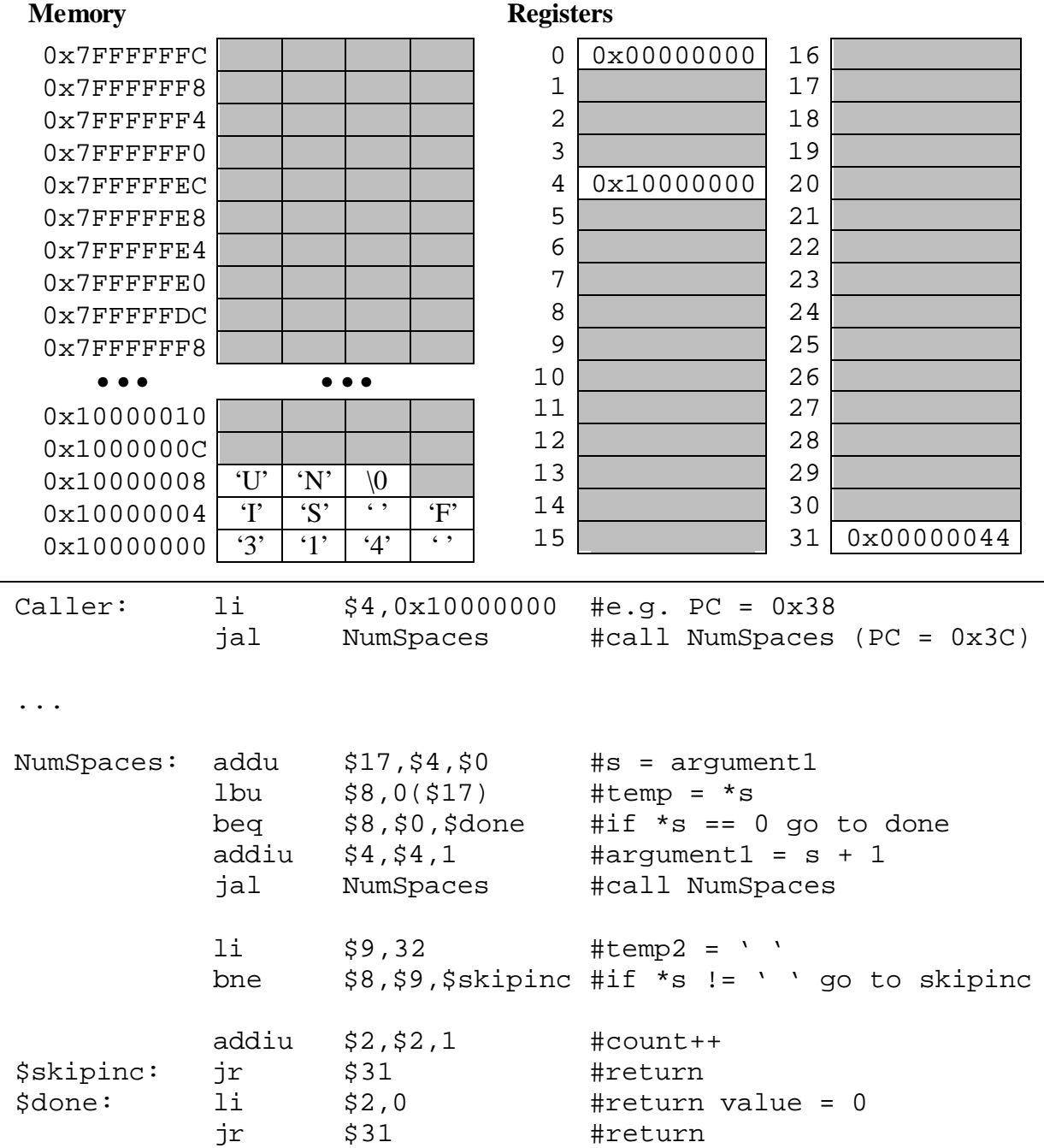

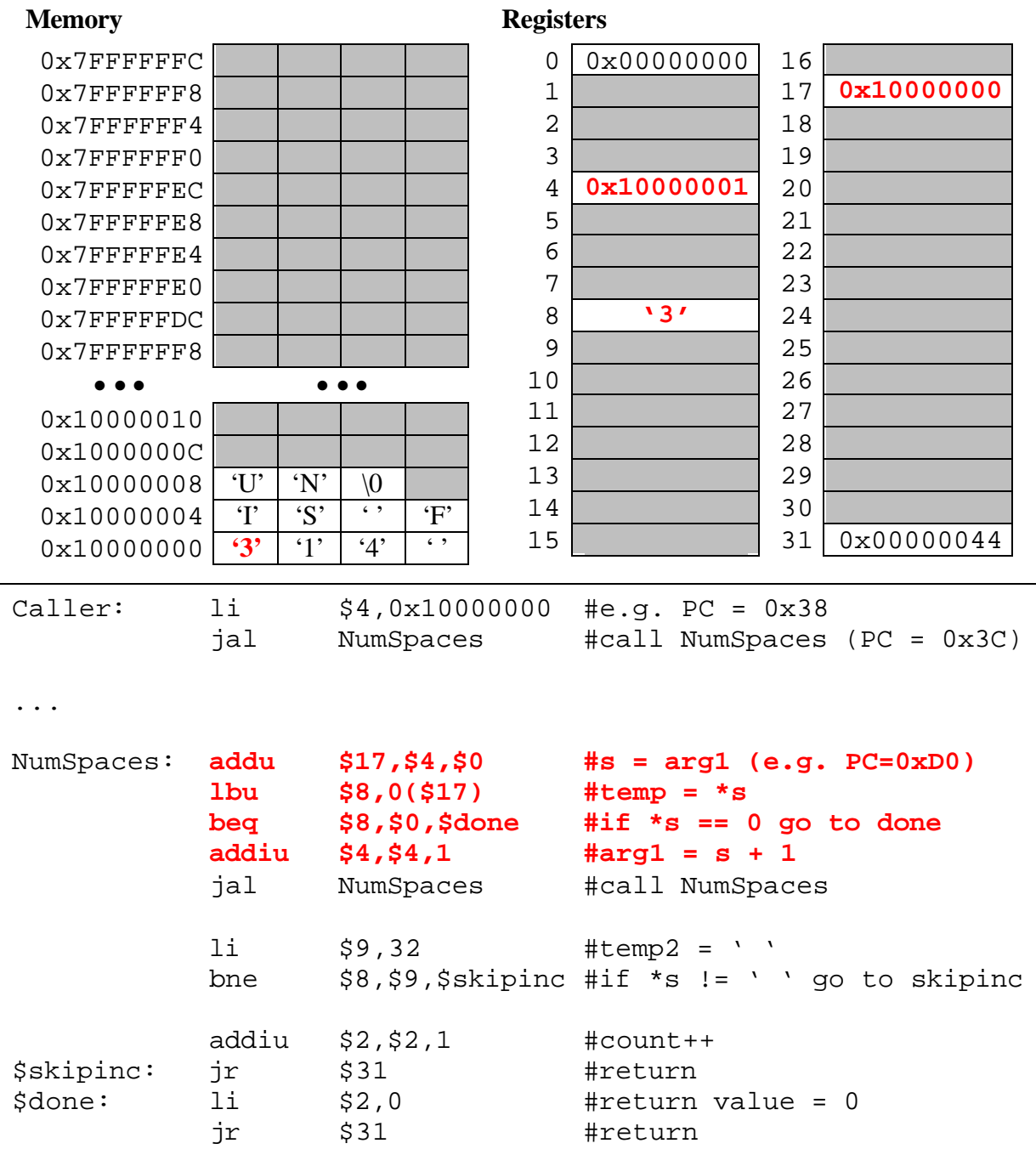

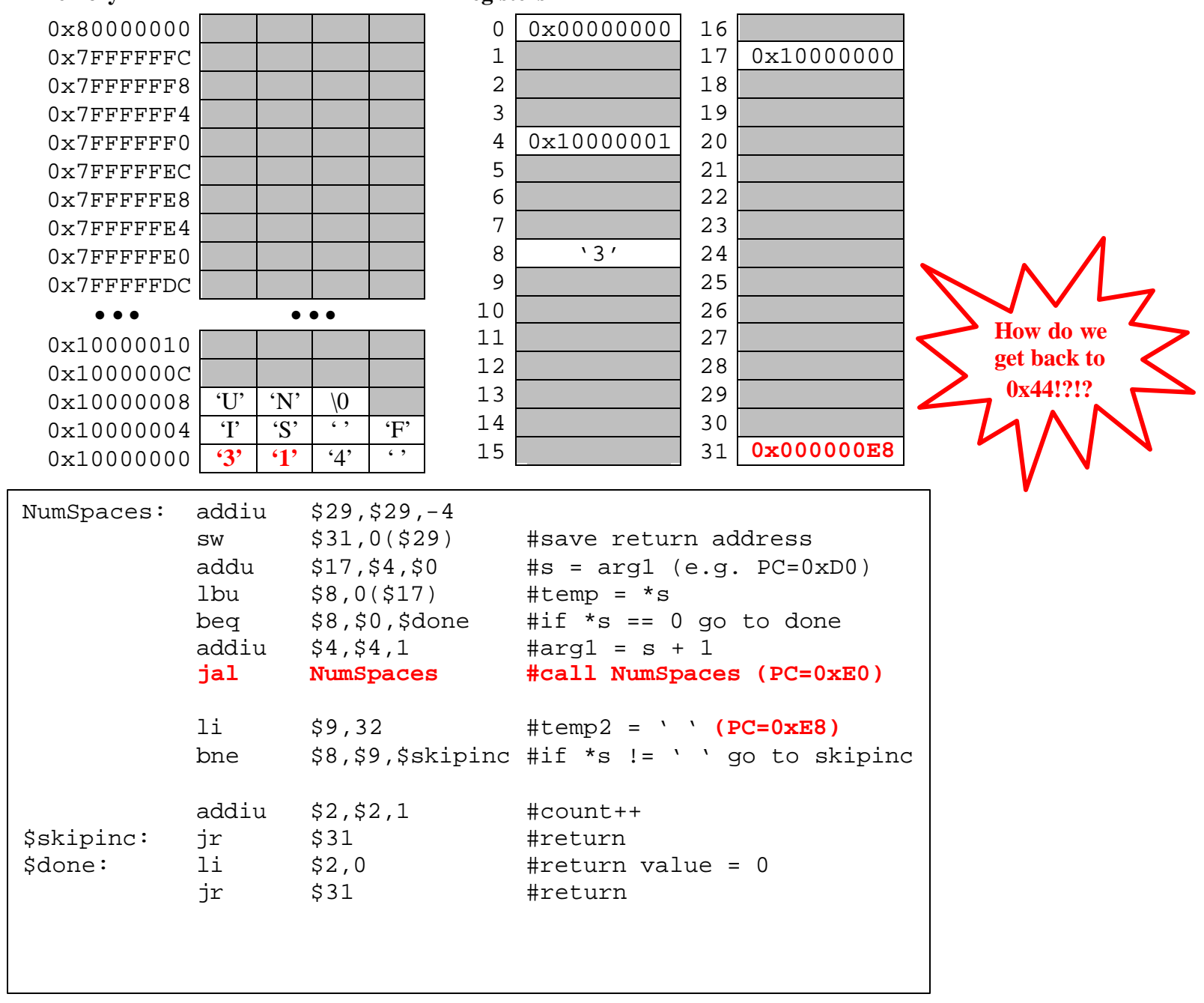

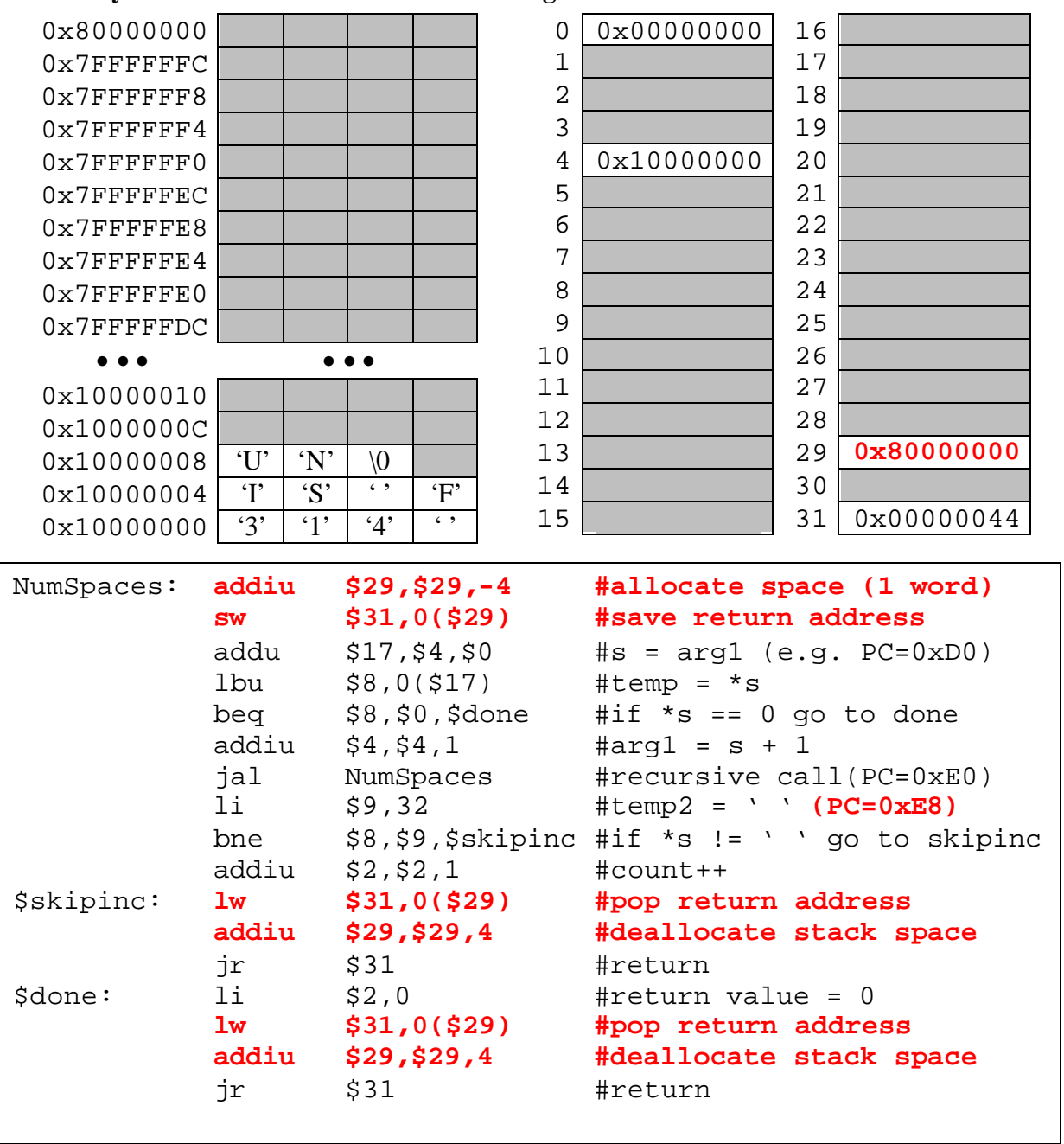

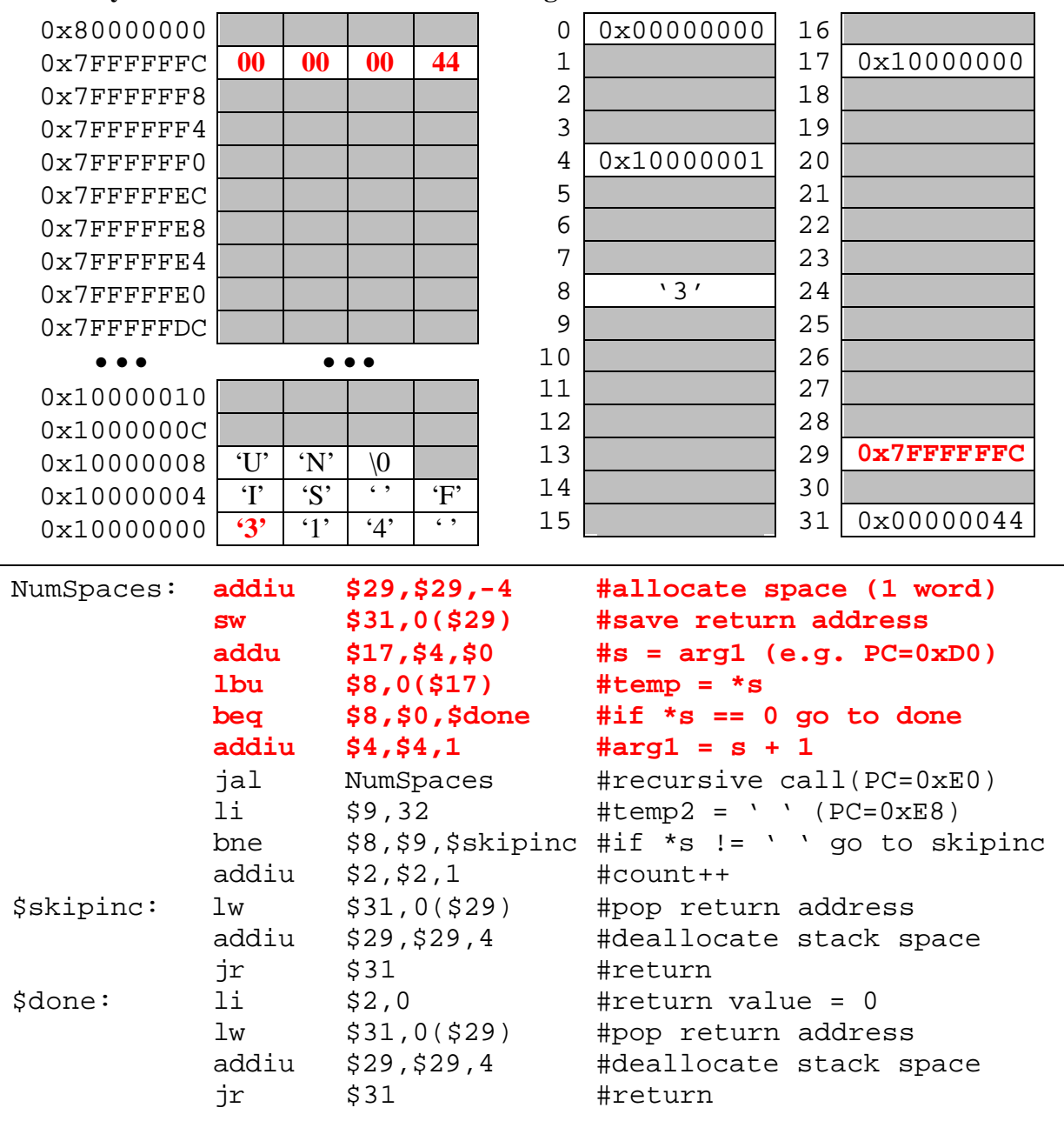

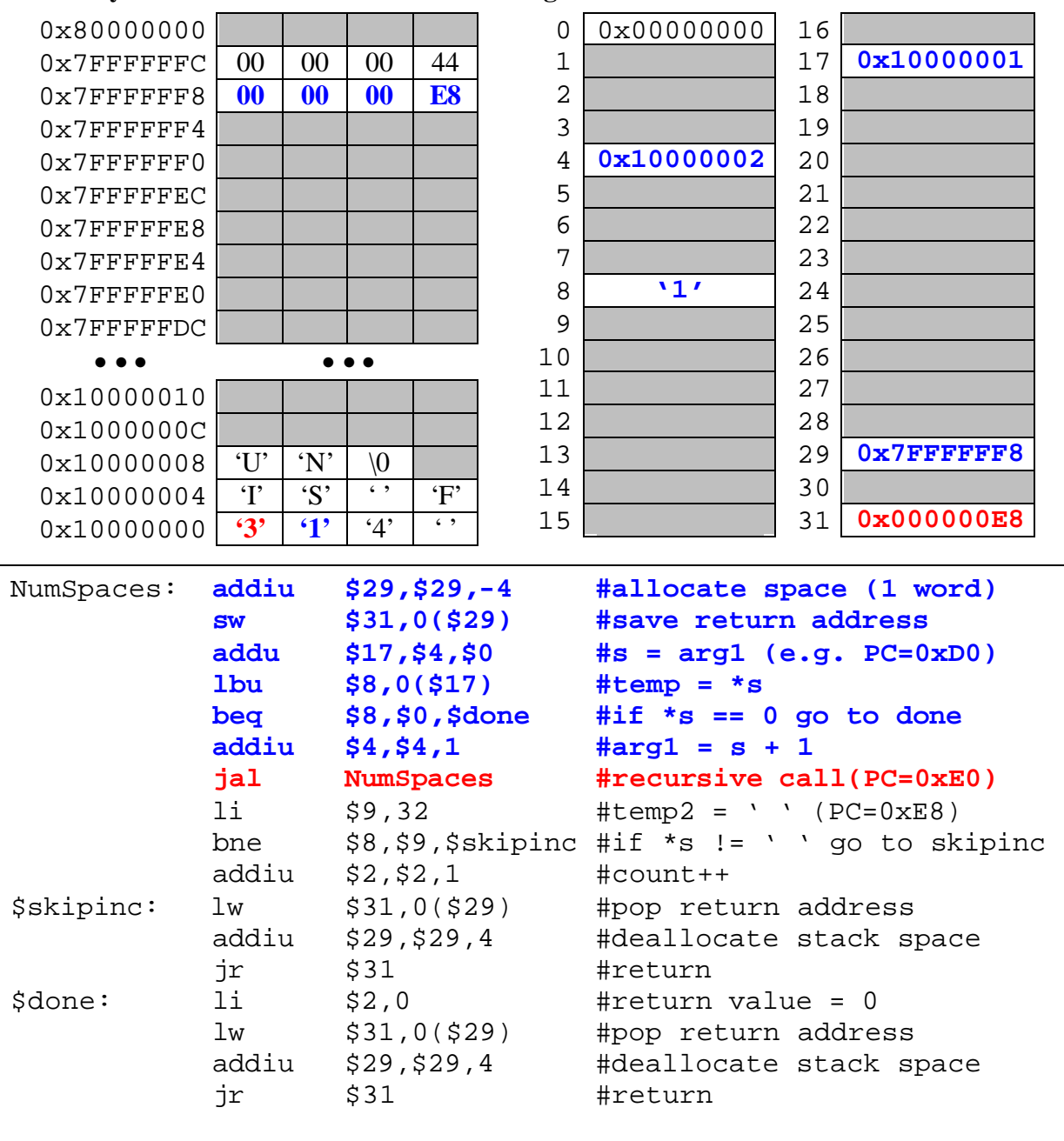

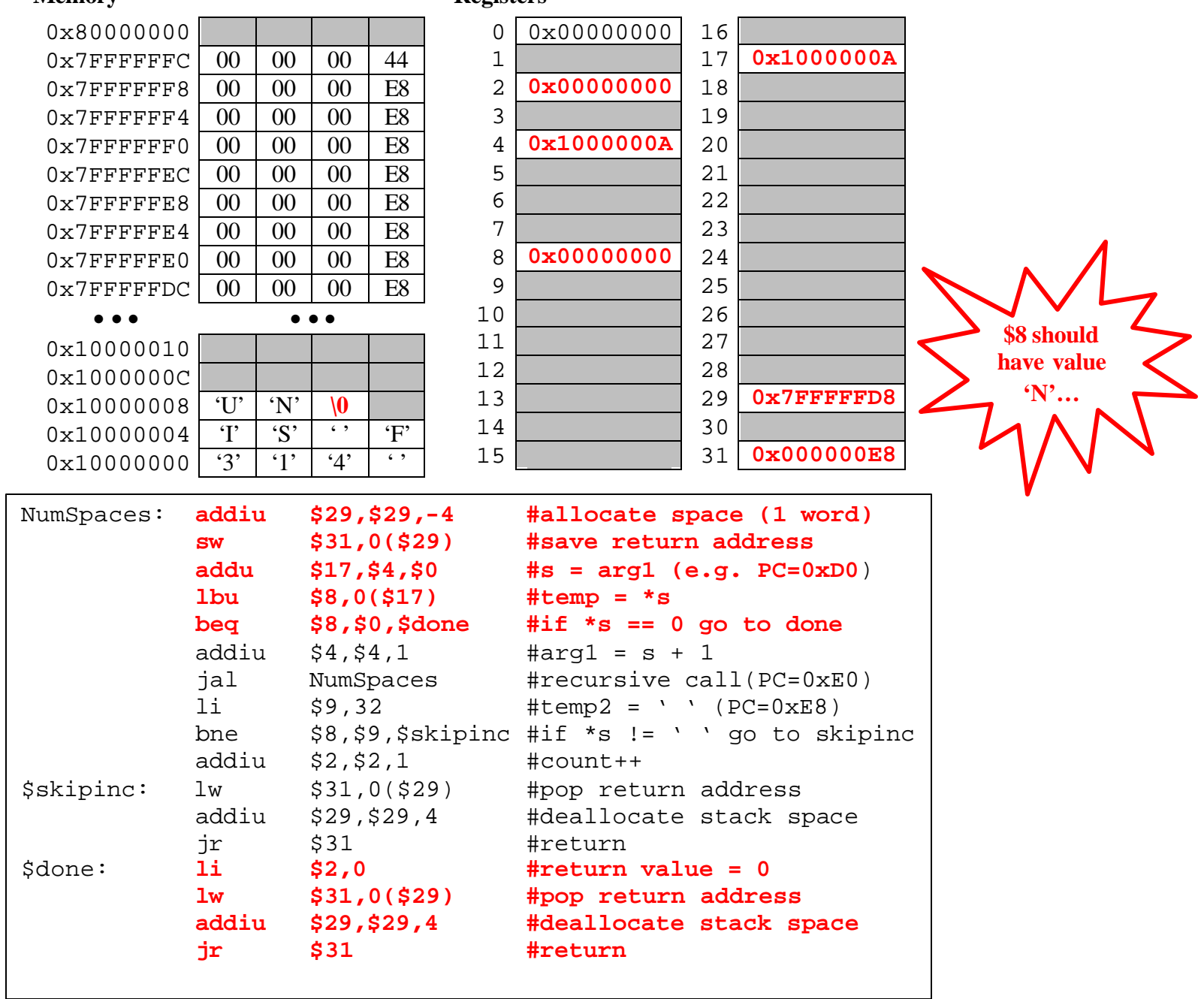

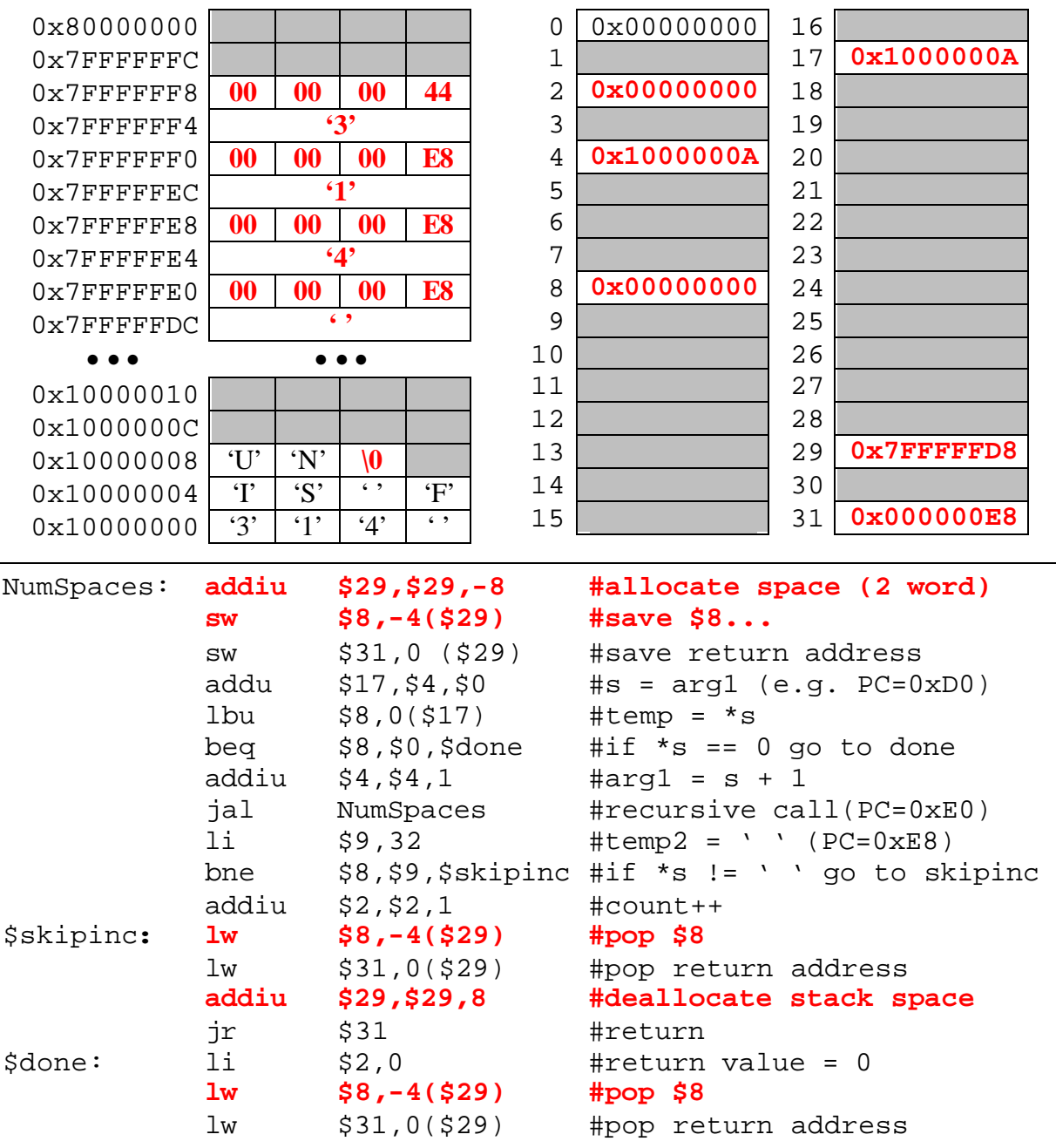